### Analysis of Simple Communication Protocol (1) ‐ Exercises on Specification & Verification ‐

CafeOBJ Team of JAIST

# Roadmap

- Simple Communication Protocol (SCP)
- Modeling SCP
- Specification of Date Used
- Exercises on Specification & Verification

# Simple Communication Protocol  $(SCP)$

### Simple Communicationu Protocol

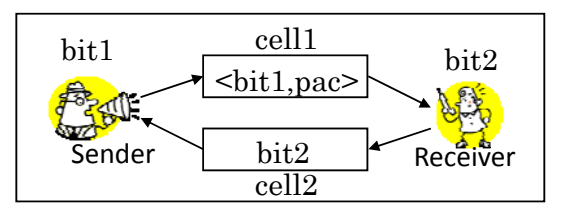

• Although ABP uses unreliable queues, SCP uses unreliable cells. Data in the cells can be lost.

Initially, both cells are empty & both bits are the same.

- Sender & Receiver do the following:
	- $-$  Sender puts  $\text{shift1}, \text{pac}$  into cell1 repeatedly.
	- Receiver puts bit2 into cell2 repeatedly.
	- When Sender gets a bit  $b$  from cell2, if  $b$  does not equal bit1,<br>Sender selects the next packet and alternates bit1.
	- When Receiver gets <sup>&</sup>lt;*b*,*p*> from cell1, if *<sup>b</sup>* equals bit2, Receiver receives *<sup>p</sup>* and alternates bit2.

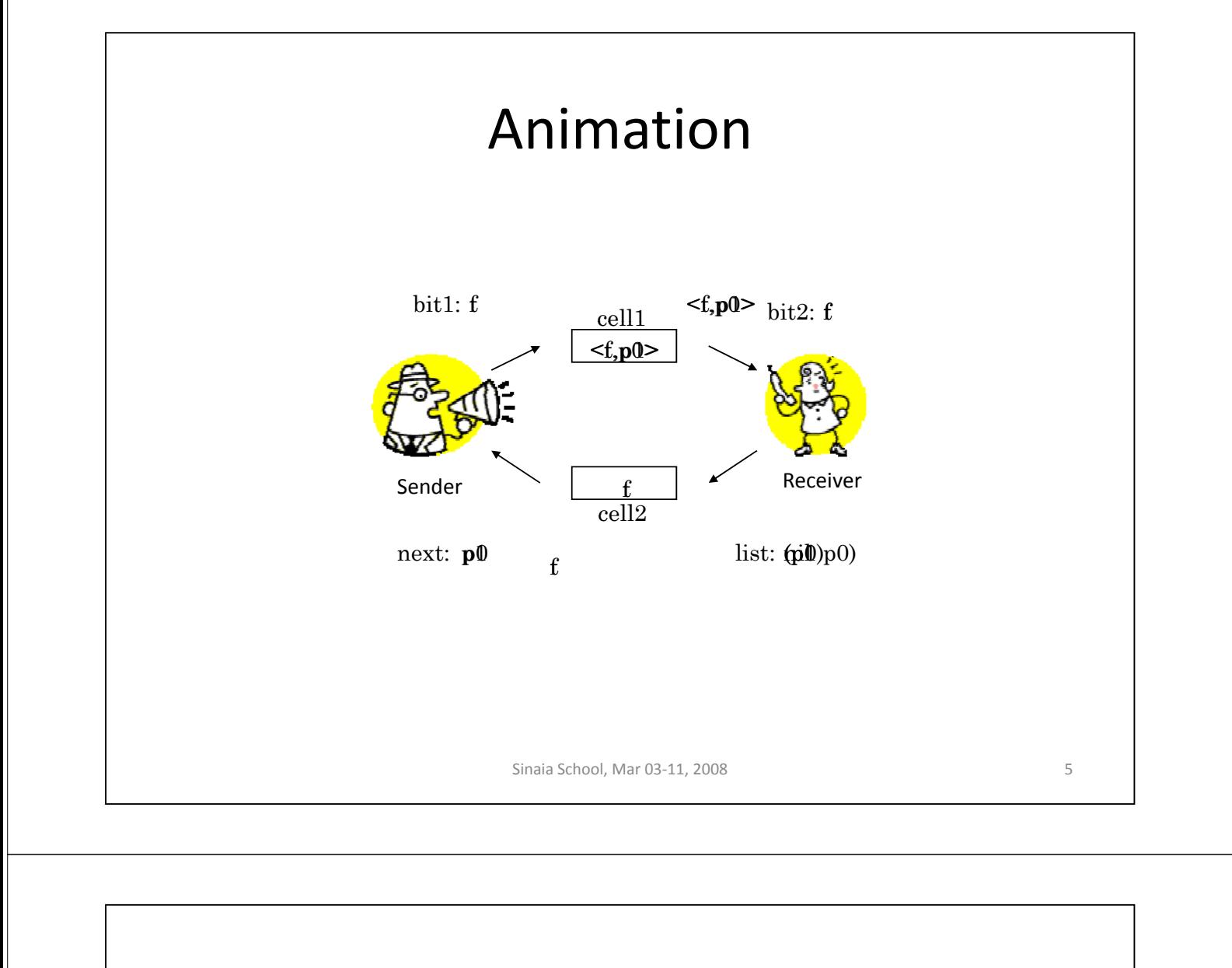

# One Desirable Property

- When Receiver receives the *n*th packet,
	- Receiver has received the *n*+1 packets p0, …, p*n* in this order,
	- $-$  each p*i* for  $i = 0,...,n$  has been received only once, and
	- no other packets have been received.
- The property is called the *reliable communication property* in this talk.

### Modeling SCP

#### **Observations**

- Sender-to-Receiver channel
- bop cell1 : Sys -> PCell
- Receiver‐to‐Sender channel
	- bop cell2 : Sys -> BCell
- Sender's bit bop bit1 :  $Sys \rightarrow Bool$
- Receiver's bit bop bit2 : Sys -> Bool
- The ordinal of the packet sent next by Sender bop next : Sys -> Nat
- The packets received by Receiver bop list : Sys -> List

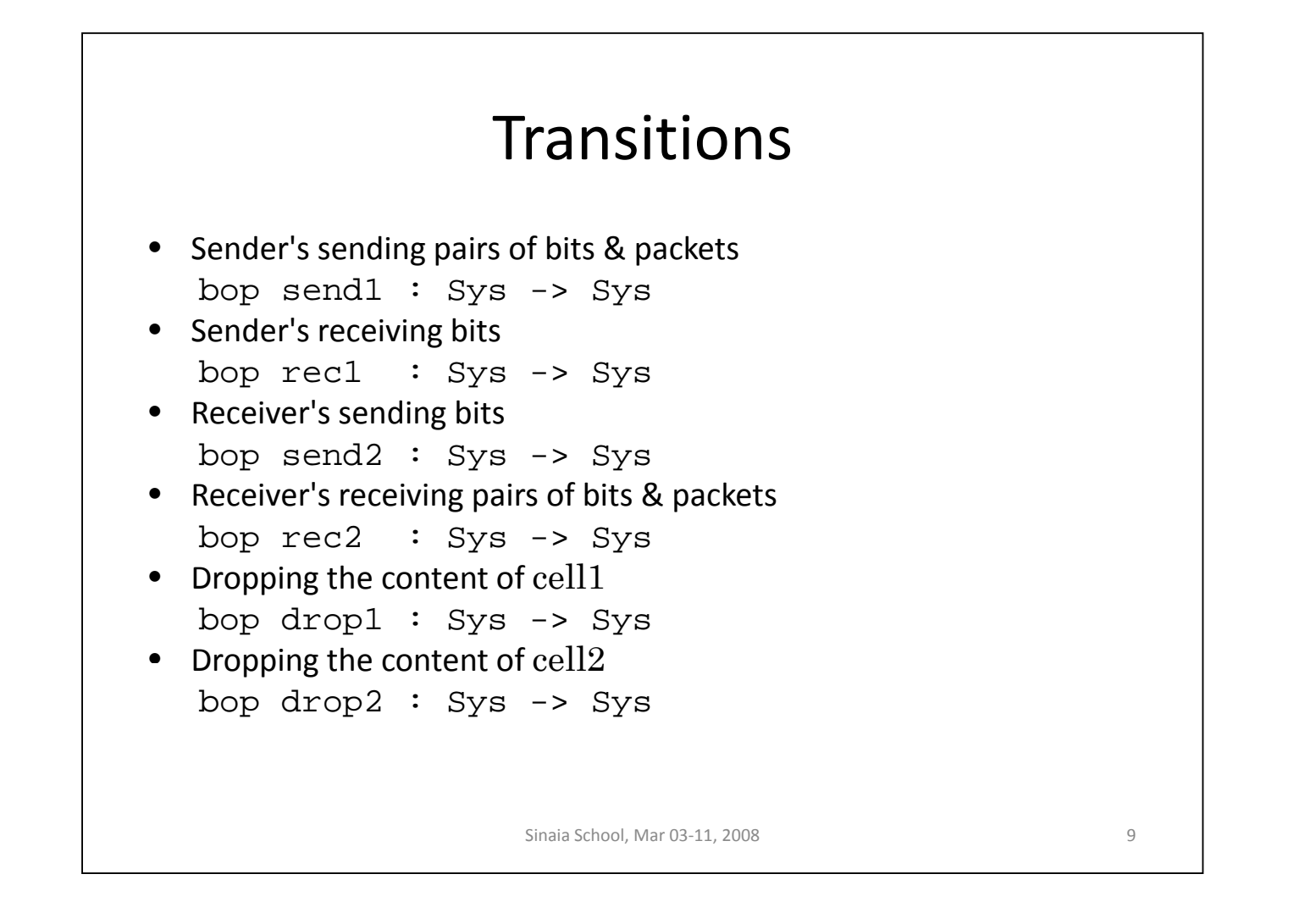

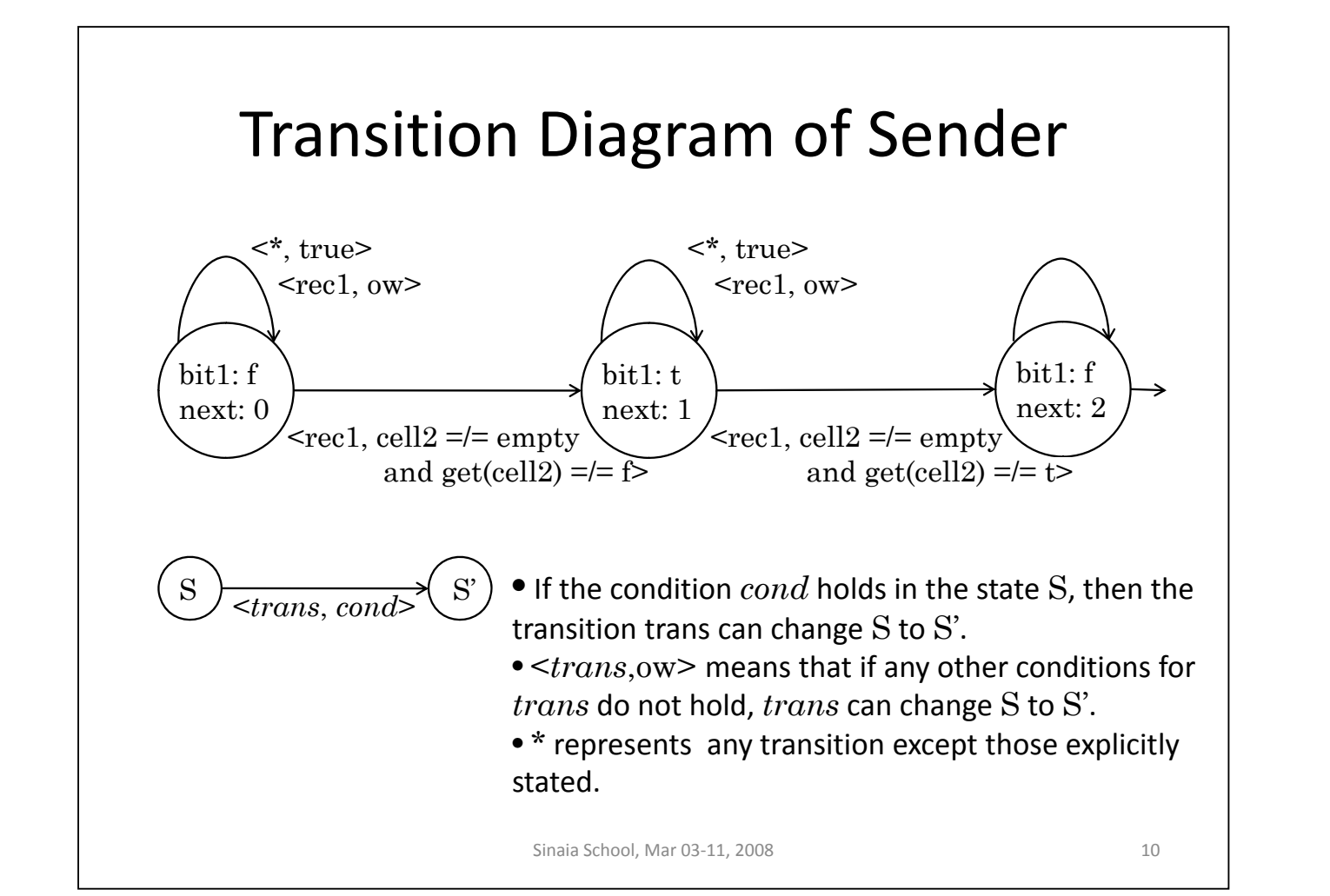

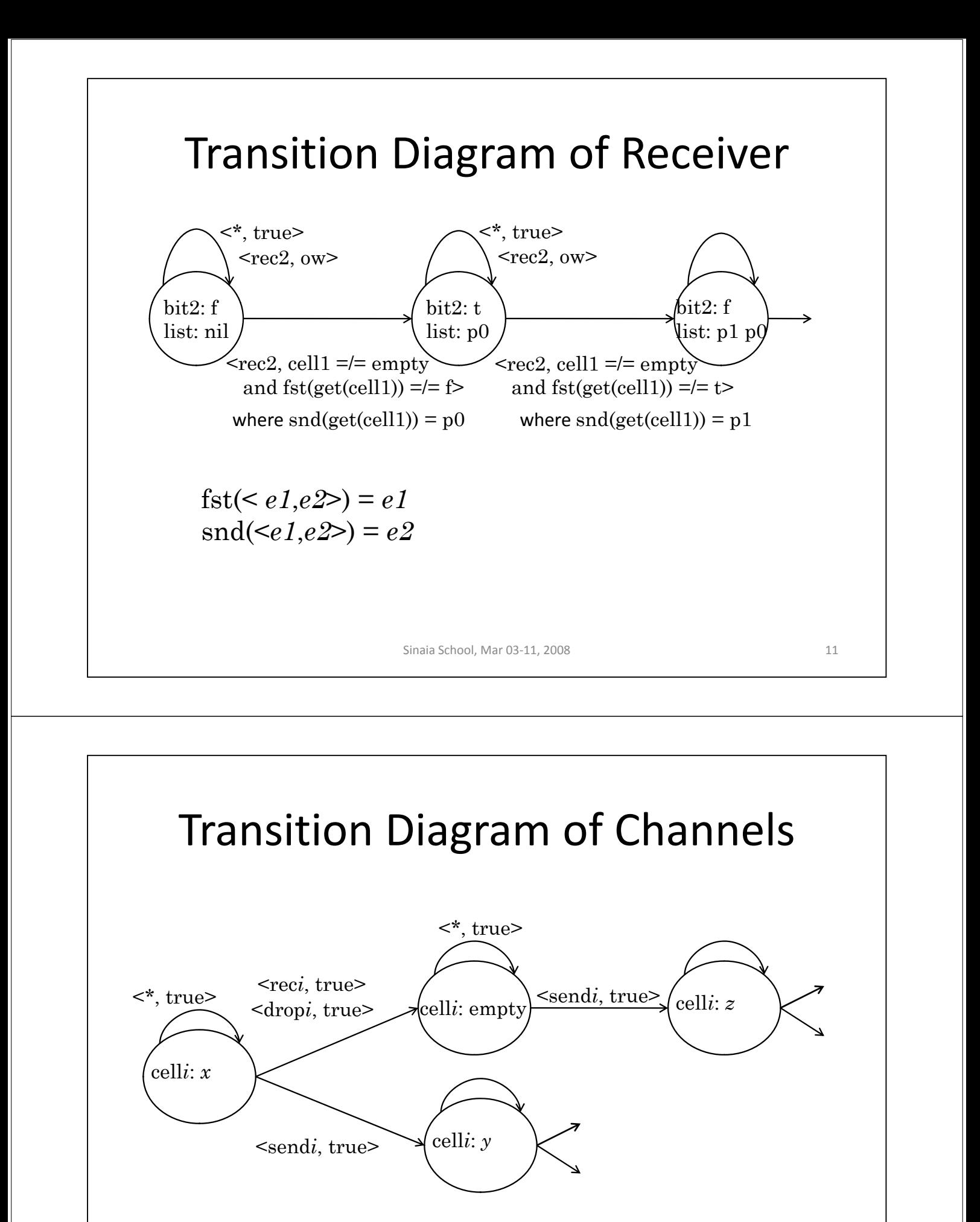

Sinaia School, Mar 03-11, 2008 12

# Specification of Data Used

#### Data Used

- Boolean values for bits
- Natural numbers for ordinals of packets
- Packets
- Pairs of Boolean values & packets
- Cells (for channels) of pairs of BVs & pacs
- Cells (for channels) of Boolean values
- List of packets

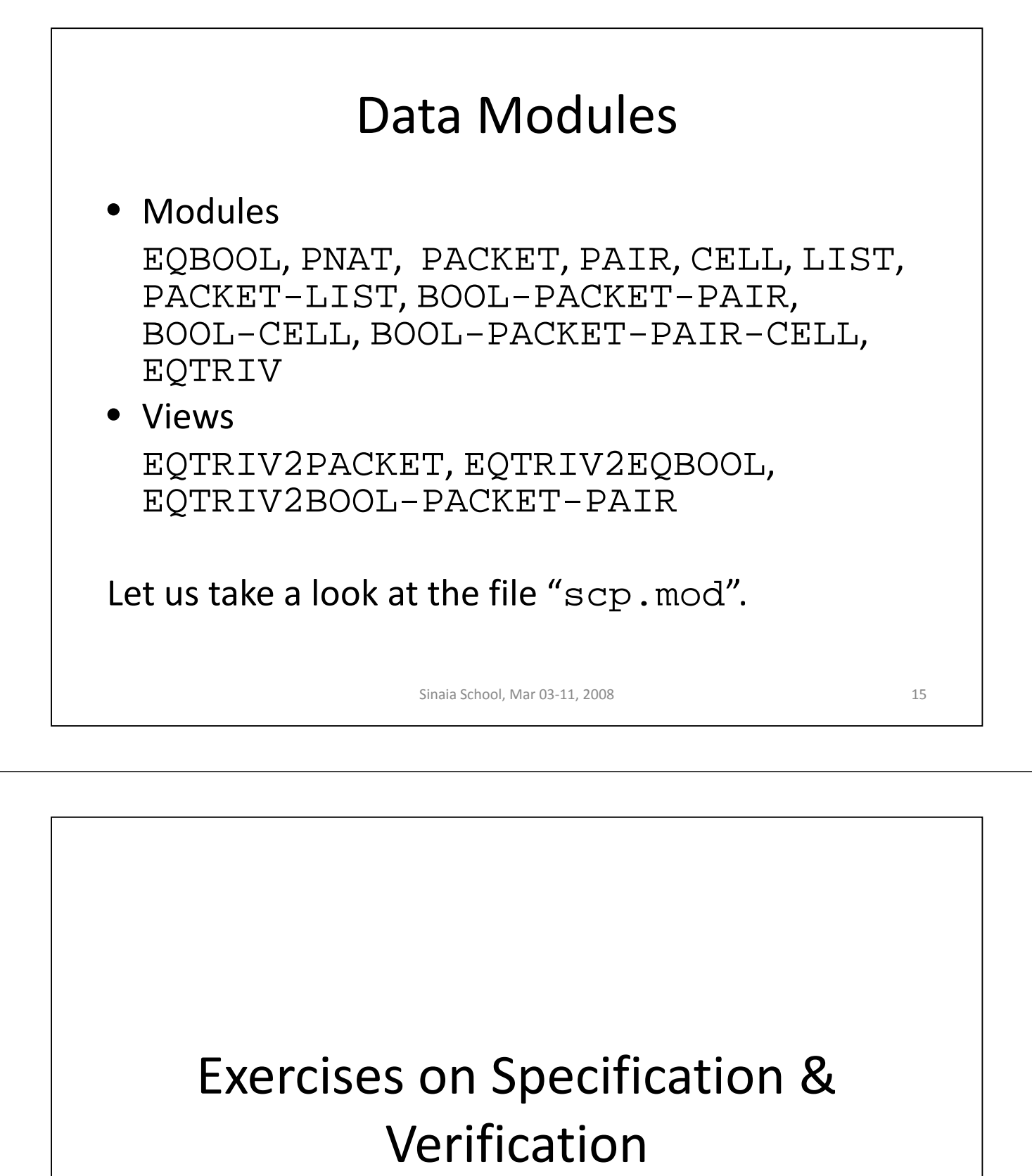

### Exercises

- 1. Write the module SCP in which the model of SCP is specified.
- 2. Make some experiments based on the specification.

3. Verify that SCP satisfies the reliable communication property by writing proof scores.

Sinaia School, Mar 03-11, 2008 17